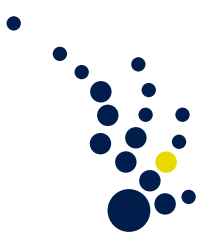

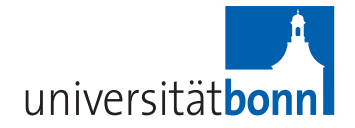

## Institut für Numerische Simulation der Universität Bonn Prof. Dr. Mario Bebendorf

Praktikum im Wintersemester 2013/2014

Programmierpraktikum numerische Algorithmen (P2E1) (Numerische Lösung der Wärmeleitungsgleichung) Betreuer: Christian Kuske<sup>1</sup>

Blatt 5

# **1 Einführung**

Auf Blatt 4 wurde die Zweigitter-Methode eingeführt, die auf diesem Blatt zur Mehrgitter-Methode erweitert werden soll. Bei dem Verfahren mit zwei Gittern konnte durch wenige Iterationsschritte eine Näherung der Lösung bestimmt werden. Hierbei traten zwei wesentliche Probleme auf. Erstens muss auf dem groben Gitter die Lösung exakt bestimmt werden und zweitens benötigt das Verfahren bei einer ungünstigen Wahl des Startvektors zu viele Iterationsschritte.

### **Mehrere Gitter**

Das erste Problem kann dadurch gelöst werden, dass auf dem groben Gitter das gleiche Verfahren rekursiv angewendet wird, da es sich vom ursprünglichen Problem lediglich durch die doppelte Gitterweite unterscheidet. Das kann wiederholt werden, bis lediglich ein innerer Punkt existiert, wodurch die Lösung direkt berechnet werden kann. Andernfalls kann durch die stark reduzierte Problemgröße die exakte Lösung schneller bestimmt werden als in der Zweigitter-Methode. Dieses Verfahren heißt Mehrgitter-Methode.

### **Startwert**

Da bei einem allgemein zu lösenden Problem keine Kenntnis über dessen Verhalten vorliegt, muss ein brauchbarer Startvektor auf andere Weise ermittelt werden. Zur Ermittlung des Startvektors werden, beginnend bei dem gröbsten Gitter, einige Mehrgitterschritte durchgeführt, um eine Annäherung zu erhalten. Anschließend wird mit Hilfe dieses Startwerts die Mehrgitter-Methode erneut aufgerufen und führt zur Lösung des ursprünglichen Problems. Dieses Verfahren heißt vollständige Mehrgitter-Methode.

<sup>1</sup>We6 4.002; Tel.: 0228/73-60454; Email: kuske@ins.uni-bonn.de

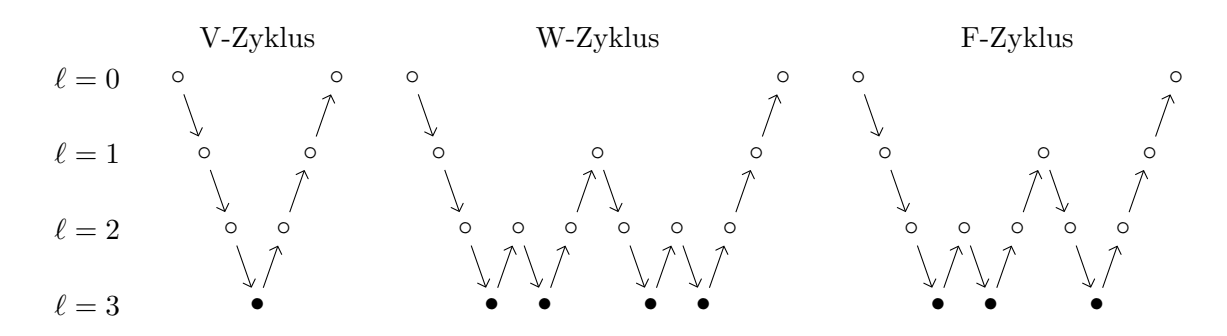

Abbildung 1: Darstellung einer Mehrgitter-Iteration mit Hilfe des V-, W-, und F-Zyklus für vier Level. Dabei sind die Glättungsschritte durch "◦" und die Lösungsschritte durch "•" gekennzeichnet.

### **2 Mehrgitter-Methode**

In der Praxis werden in den meisten Fällen drei Arten von Mehrgitter-Methoden verwendet. Dazu zählen der V-, W- und F-Zyklus. Die ersten beiden unterscheiden sich durch die Anzahl der rekursiven Aufrufe auf einem Level. Im Gegensatz zum F-Zyklus. Dieser bestimmt zunächst den Startvektor mittels einiger V-Zyklen und führt danach einen V-Zyklus auf dem feinsten Gitter durch. Eine schematische Darstellung alle drei Zyklen ist in Abbildung 1 zu finden.

#### **V- und W-Zyklus**

Für diese Zyklen ist nachfolgende Algorithmus gegeben. Dabei entsteht für *µ* = 1 der V-Zyklus und für  $\mu = 2$  der W-Zyklus. Die Herkunft dieser Namen ist durch den rekursiven Aufruf begründet, da das *µ*-Schema ein V beziehungsweise ein W beschreibt.

```
Glätte L_h u_h = f_h auf \Omega_hFalls Ωh das gröbste Gitter ist
   Gehe zu 11
 Sonst
   Berechne das Residuum r_h = f_h - L_h u_hBestimme r_H = I_h^H r_hSetze e_H = 0Berechne L_H e_H = r_H durch \mu Mehrgitterschritte
 Bestimme e_h = I_H^h e_HSetze u_h = u_h + e_h11: Glätte L_h u_h = f_h auf \Omega_h
```
Algorithmus 2.1: Mehrgitter-Methode (*µ*-Schema)

Die Durchführung des Algorithmus ist ähnlich zur Zweigitter-Methode mit zusätzlichen rekursiven Aufrufen. Außerdem wird die Lösung auf dem gröbsten Gitter ebenfalls durch den Glätter berechnet, so dass ein zusätzliches Lösen entfällt.

#### **F-Zyklus**

Der F-Zyklus ist vor allem bei Problemen anzuwenden, bei denen nicht auf einfache Weise ein guter Startvektor gewählt werden kann oder nicht gewählt werden soll. Diese Methode wird als vollständige Mehrgitter-Methode (full multigrid method) bezeichnet und lässt sich wie folgt implementieren.

```
Falls Ωh das gröbste Gitter ist
   Setze u_h = 0Gehe zu 08
Sonst
   Bestimme f_H = I_h^H f_hBerechne uH durch einen vollständigen Mehrgitterschritt
 Bestimme u_h = I_H^h u_H08: Berechne L_h u_h = f_h durch einen V-Zyklus
```
Algorithmus 2.2: vollständige Mehrgitter-Methode

Ist die Lösung nach einem F-Zyklus nicht ausreichend genau, können weitere V- oder W-Zyklen nachgeschoben werden.

# **3 Aufgaben**

- a) Implementiere die Mehrgitter-Methode zur Lösung von *Lhu<sup>h</sup>* = *f<sup>h</sup>* mit Hilfe der Funktion:
	- unsigned int MGM(const unsigned int n, double \* const u,

const double \* const f, const double eps,

const unsigned int depth, const unsigned int mu),

wobei der Rückgabewert der Anzahl der benötigten Iterationen entspricht. Setze  $n = 2^L + 1$  und beende das Verfahren, falls  $||r_h||_2 < \varepsilon$  gilt! Die Tiefe depth soll zwischen 3 und 5 gewählt werden. Der Parameter *µ* spiegelt die Anzahl der rekursiven Aufrufe von MGM auf dem gleichen Level wieder und ist gleich 1 für den V-Zyklus und gleich 2 für den W-Zyklus. Verwende als Glätter und Löser das SOR-Verfahren mit  $maxIt = 5!$ 

- b) Implementiere die vollständige Mehrgitter-Methode (F-Zyklus) zur Bestimmung eines Startvektors  $u_h$  für  $L_h u_h = f_h$  mit Hilfe der Funktion:
	- void FMGM(const unsigned int n, double \* const u, const double \* const f, const unsigned int depth), wobei  $n = 2^L + 1$  sei und die Mehrgitter-Methode mit einer Genauigkeit von  $\varepsilon = 10^{-4}$ und  $\mu = 1$  verwendet werden soll.
- c) Erstelle eine Tabelle für verschiedene *n* und vergleiche die Anzahl der Iterationsschritte und die Rechenzeit von V- und W-Zyklen!
- d) Erstelle eine weitere Tabelle wie in Aufgabe c), wobei zusätzlich ein F-Zyklus vor den Vund W-Zyklen ausgeführt wird!